# **C\_TS4FI\_2021Q&As**

SAP Certified Application Associate - SAP S/4HANA for Financial Accounting Associates (SAP S/4HANA 2021)

### **Pass SAP C\_TS4FI\_2021 Exam with 100% Guarantee**

Free Download Real Questions & Answers **PDF** and **VCE** file from:

**https://www.leads4pass.com/c\_ts4fi\_2021.html**

### 100% Passing Guarantee 100% Money Back Assurance

Following Questions and Answers are all new published by SAP Official Exam Center

**Colonization** Download After Purchase

- **@ 100% Money Back Guarantee**
- **63 365 Days Free Update**

**Leads4Pass** 

800,000+ Satisfied Customers

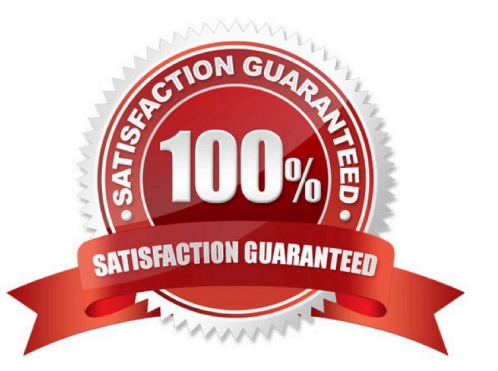

## **Leads4Pass**

#### **QUESTION 1**

You are getting ready to post you first simple general ledger document using the SAP Fiori app for posting in the test environment.

What configuration items do you need to set up to post a simple document?

Note: There are 2 correct answers to this questions.

- A. Line item text templates must be maintained
- B. The posting period variant must be created and assigned
- C. Number range and document types must be maintained
- D. Automatic account determination must be maintained

Correct Answer: BC

#### **QUESTION 2**

You are responsible for implementing Asset Accounting. You are provided with the legacy data of various assets and their grouping information based on classifications, useful life, and depreciation terms.

What configuration step would you initiate to maintain these categories in SAP S/4HANA?

- A. Define depreciation areas for each category of legacy asset.
- B. Define depreciation areas to transfer all the legacy data.
- C. Define asset classes and maintain their attributes.
- D. Define depreciation keys and calculation keys.

Correct Answer: C

#### **QUESTION 3**

Which steps are required to create a substitution in Financial Accounting? Note: There are 3 correct answers to this questions.

- A. Select the correct call-up point.
- B. Specify an authorization group.
- C. Define the substitution rule with its different steps using the formula editor.
- D. Assign the substitution rule to the controlling area.
- E. Select Activation Level 2.

## **Leads4Pass**

Correct Answer: BCE

#### **QUESTION 4**

You post a purchase order.

For which expenses does the system calculate accruals?

Note: There are 2 correct answers to this questions.

- A. Consulting Services
- B. Insurance premiums
- C. Fixed asset purchases
- D. Raw material purchases

#### **QUESTION 5**

What is shared between all deployment options for SAP S/4HANA (Cloud, On-Premise)

Note: There are 3 correct answers to this questions.

- A. Code line
- B. Configuration options
- C. Data model
- D. User experience
- E. Upgrade intervals
- Correct Answer: ACD

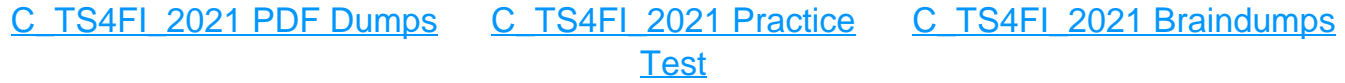

Correct Answer: CD